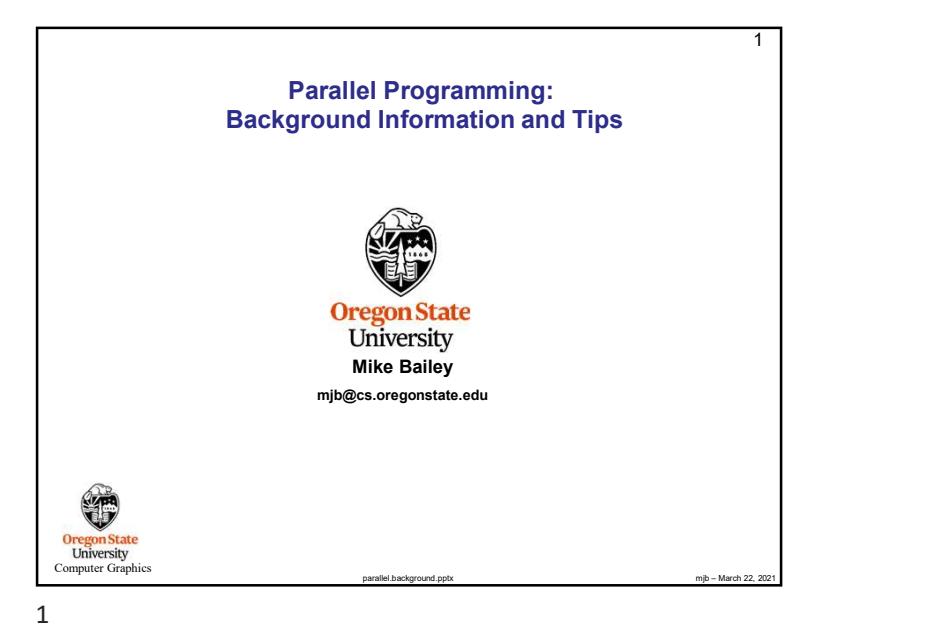

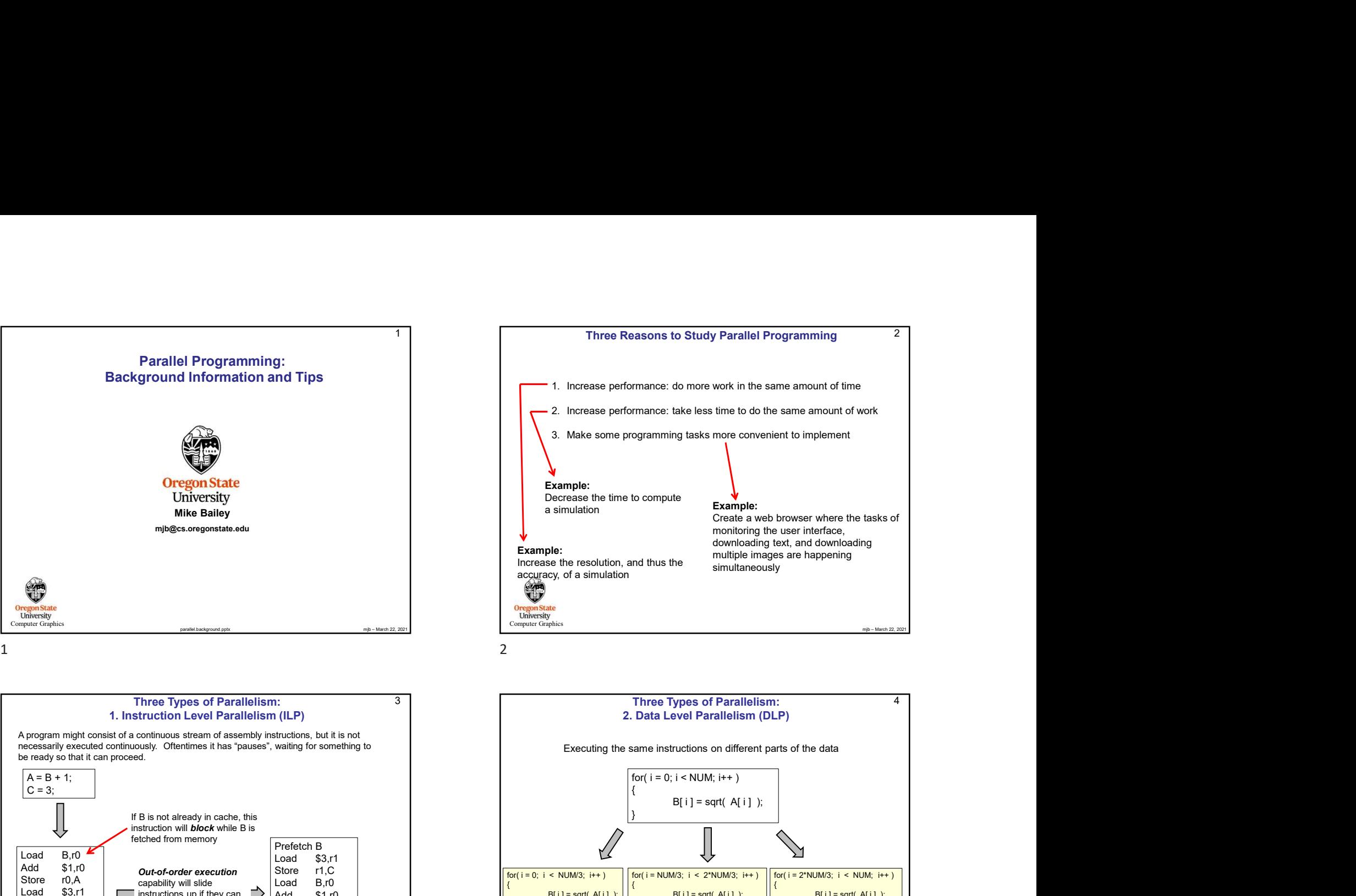

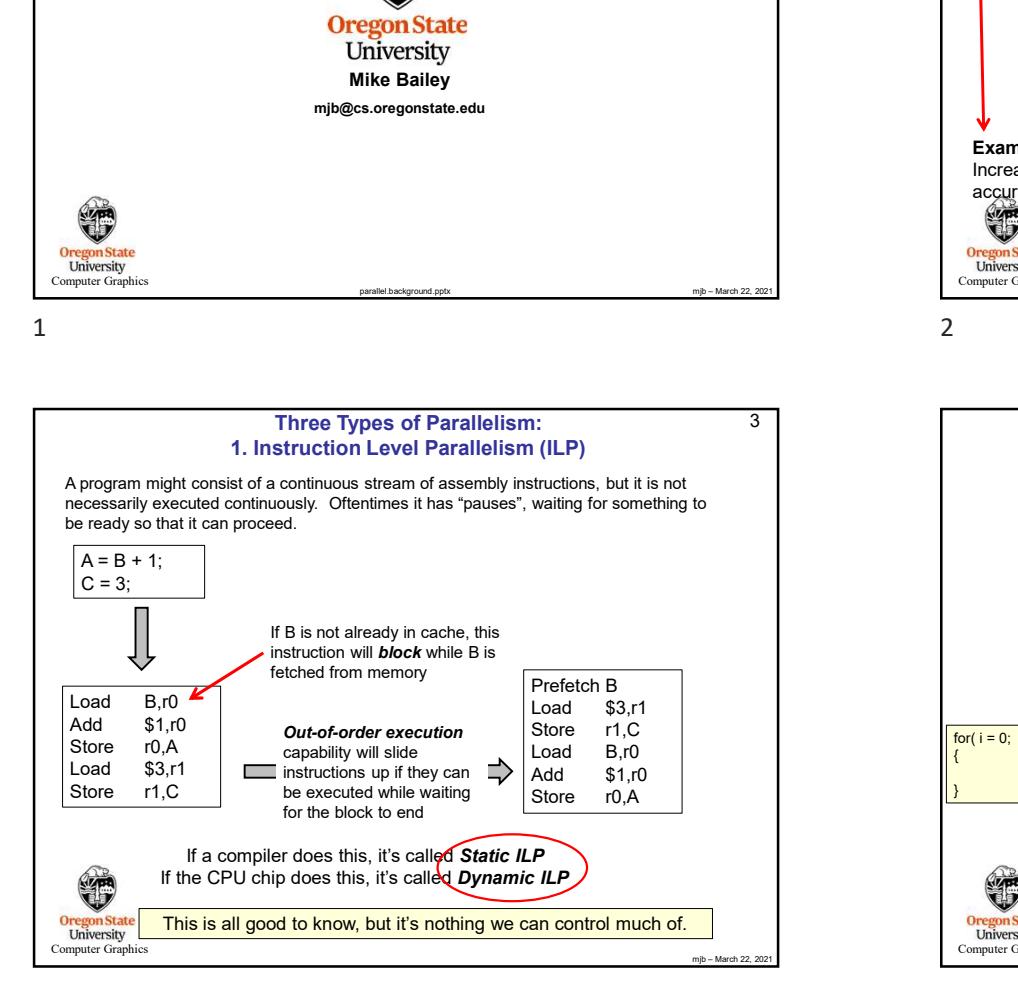

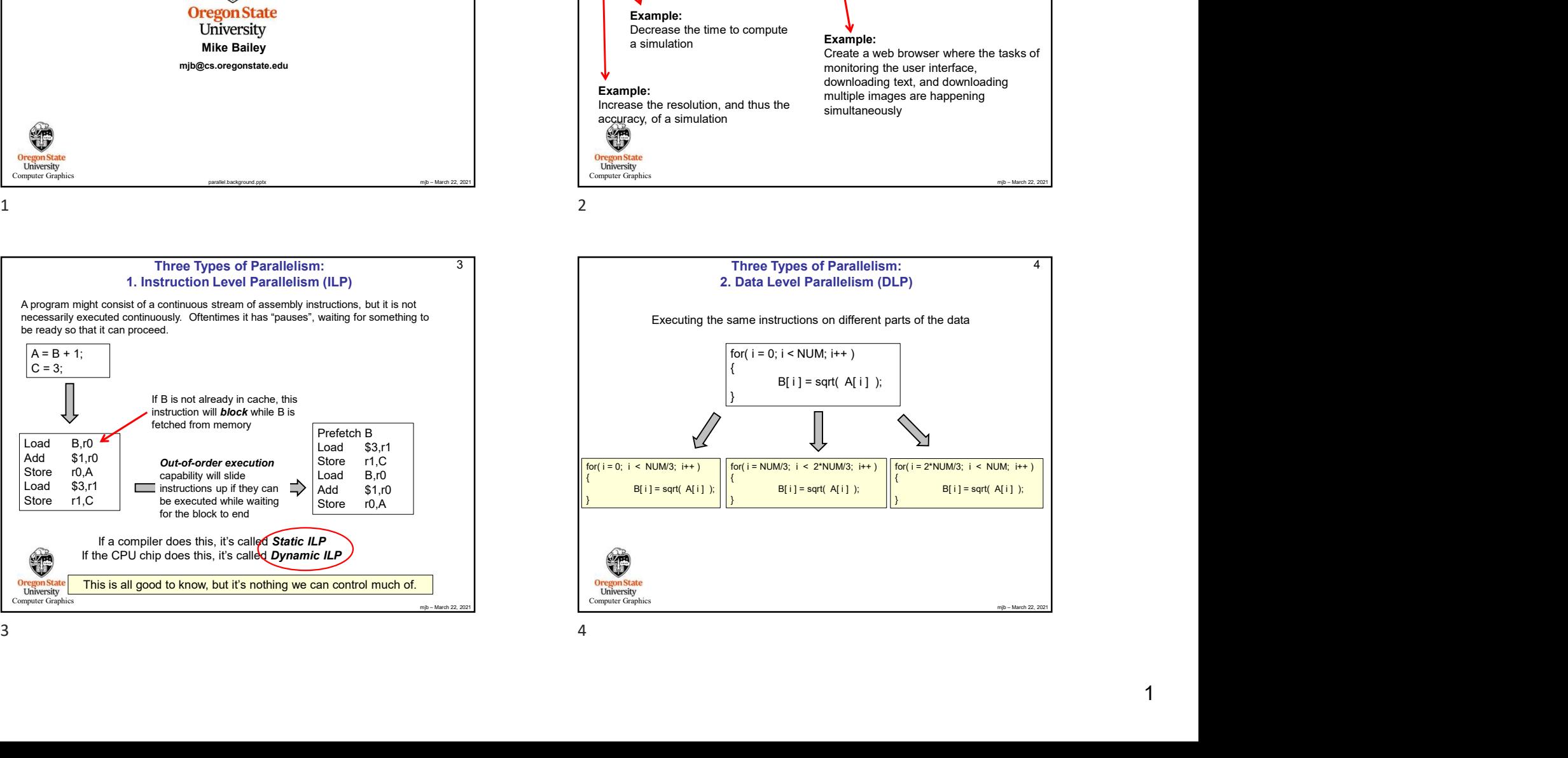

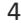

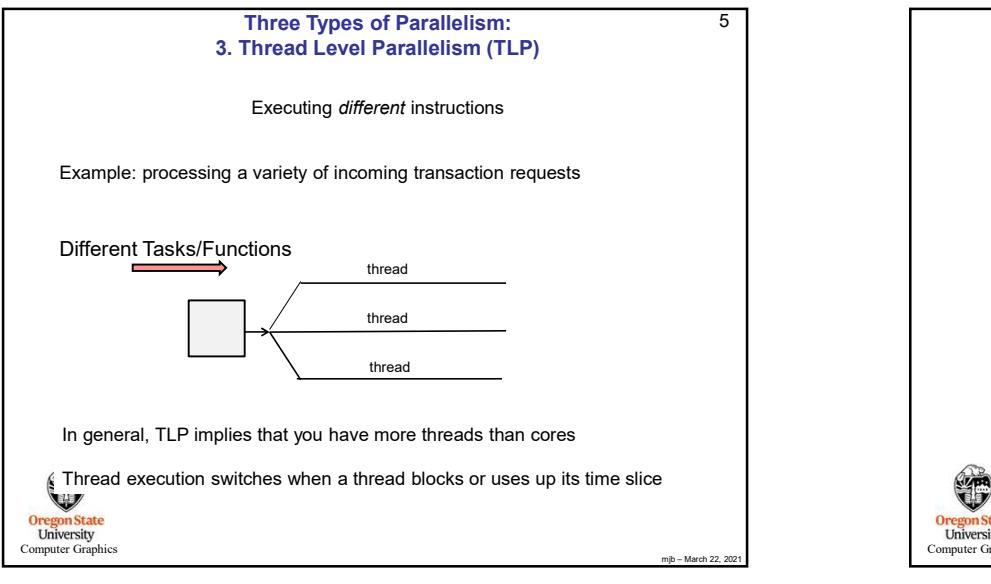

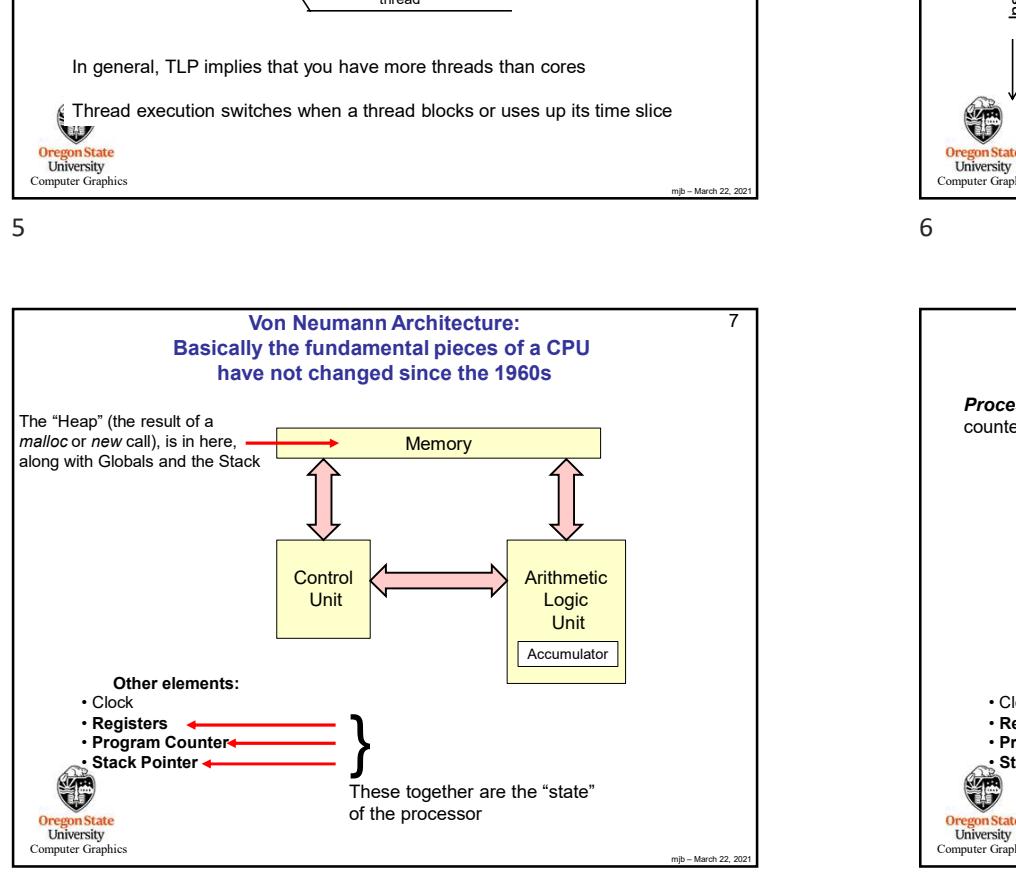

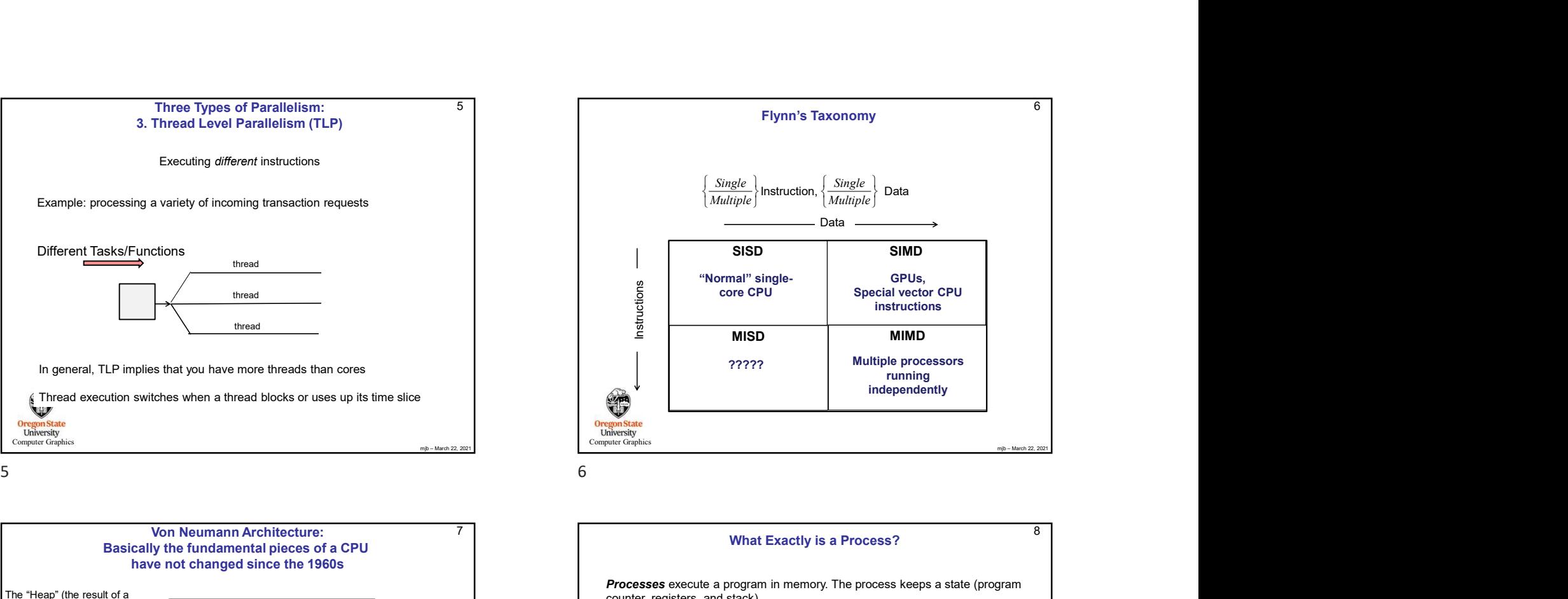

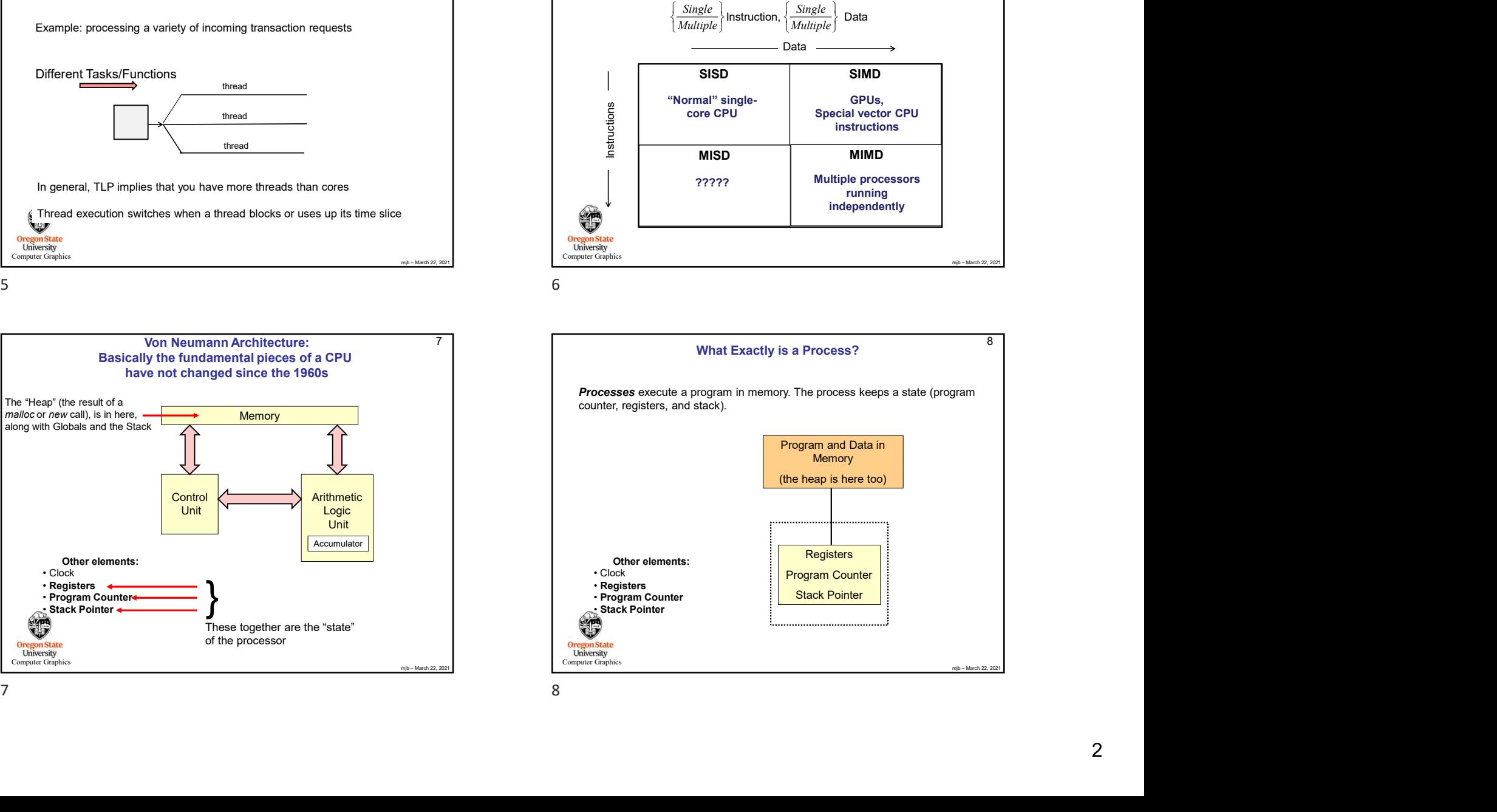

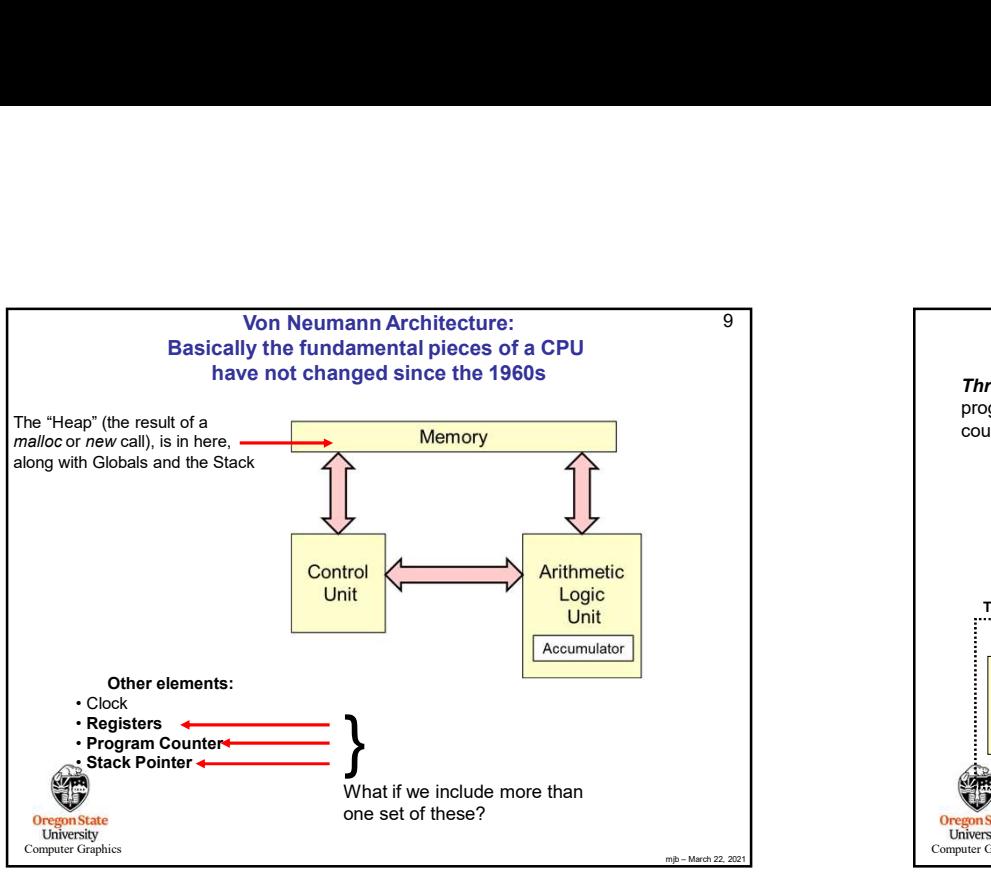

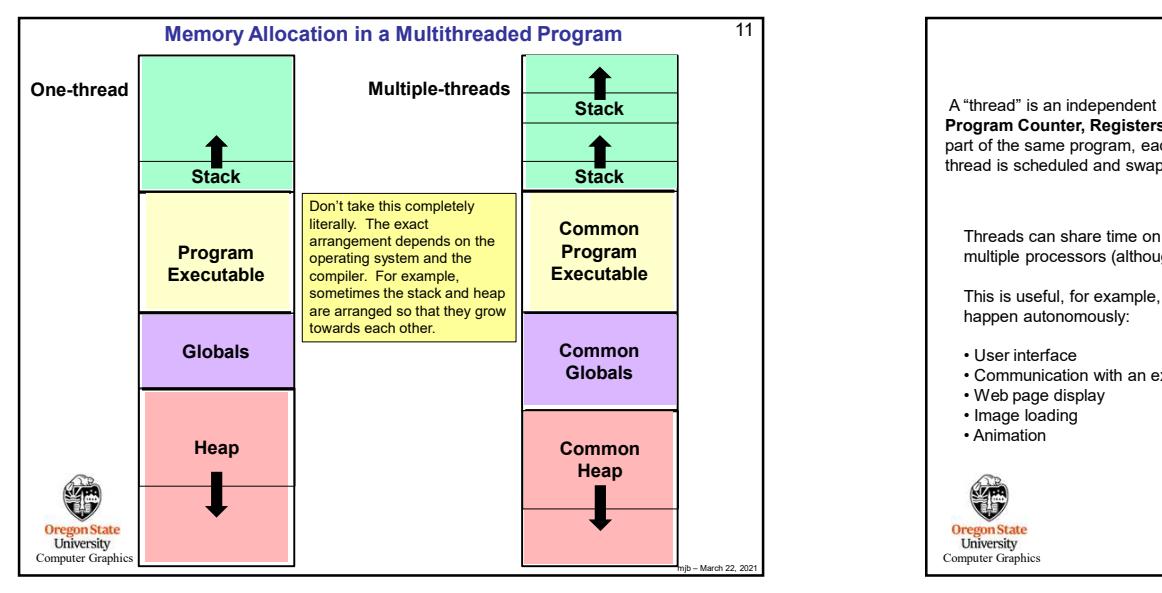

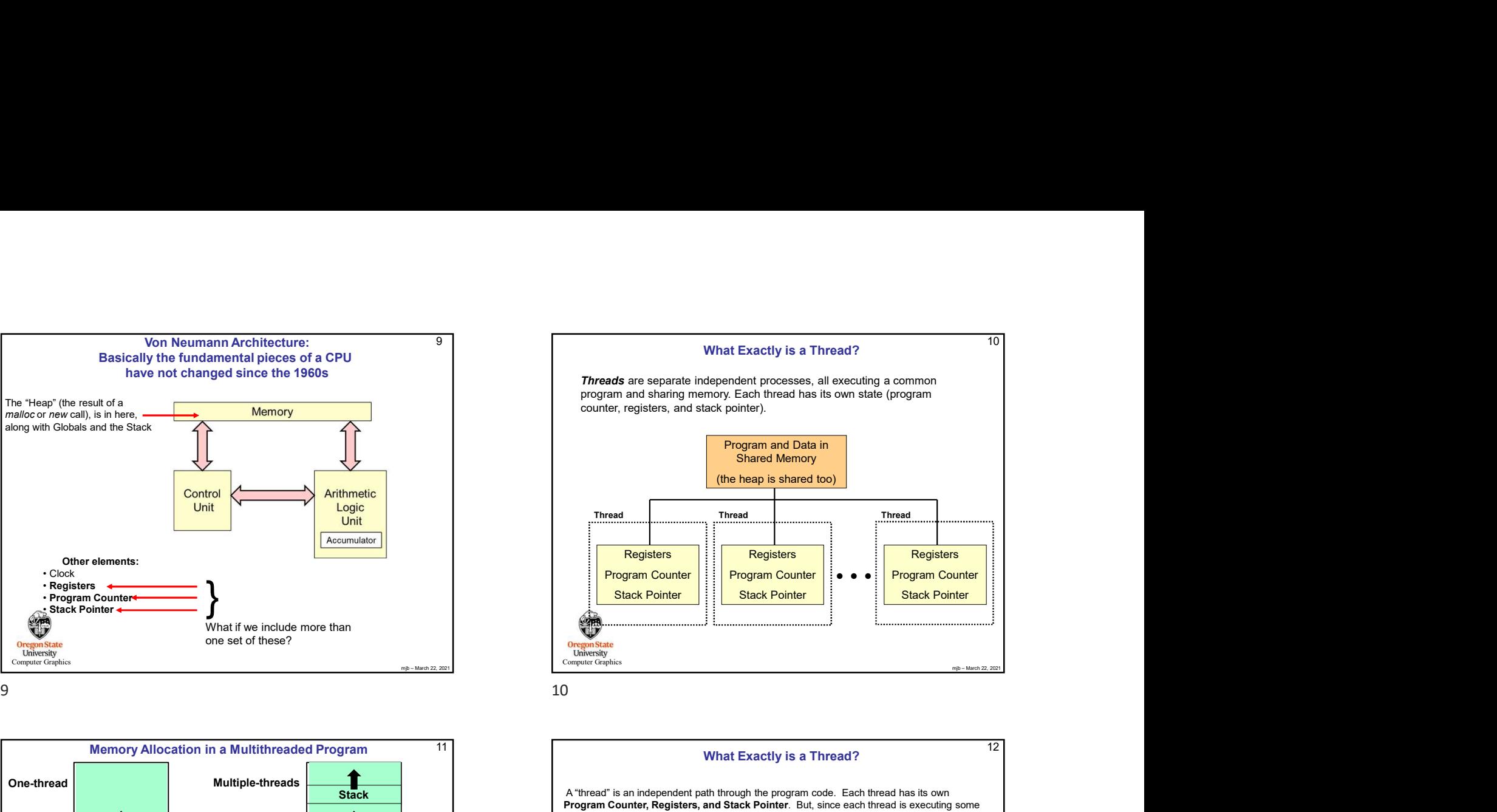

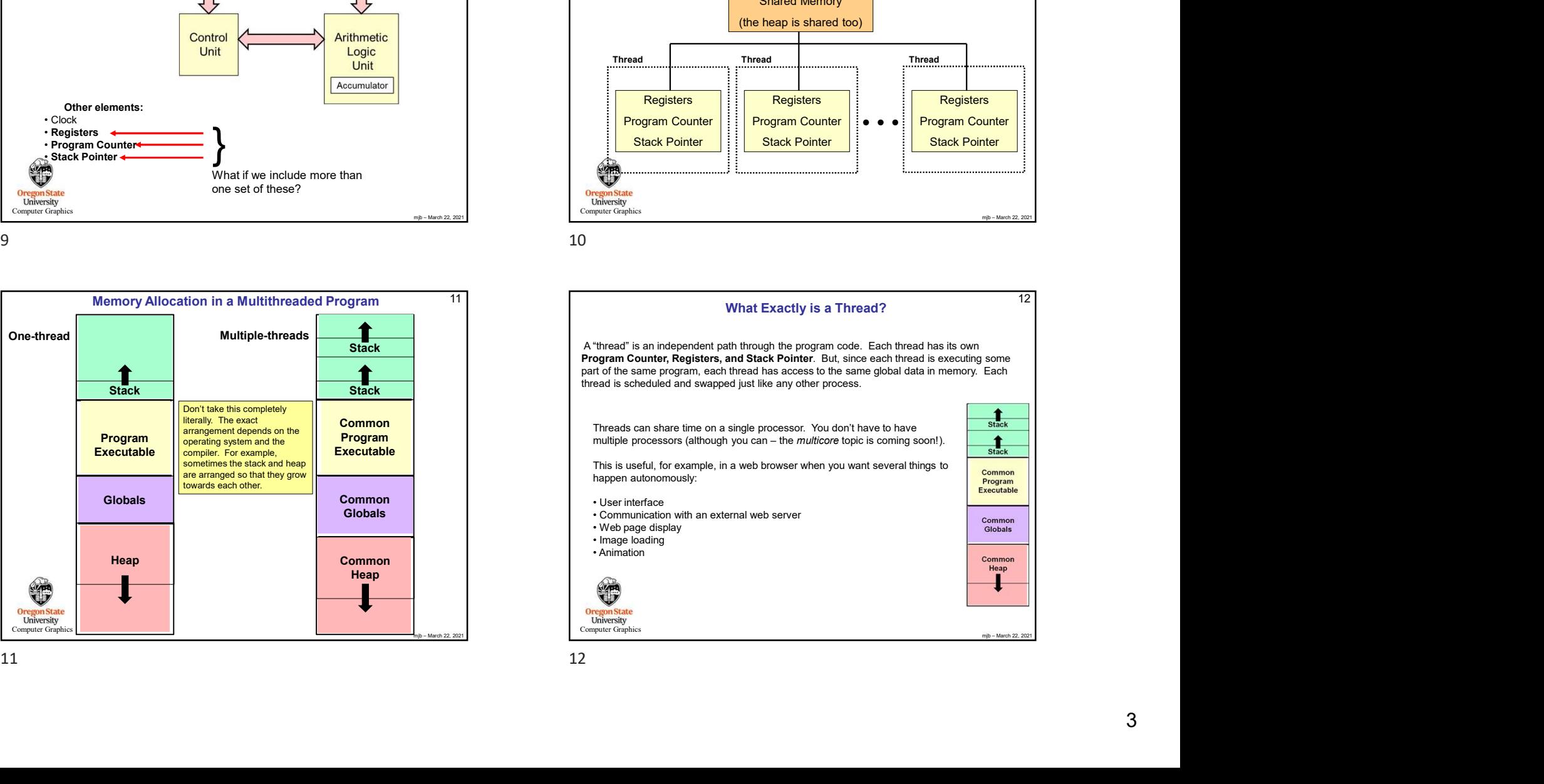

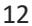

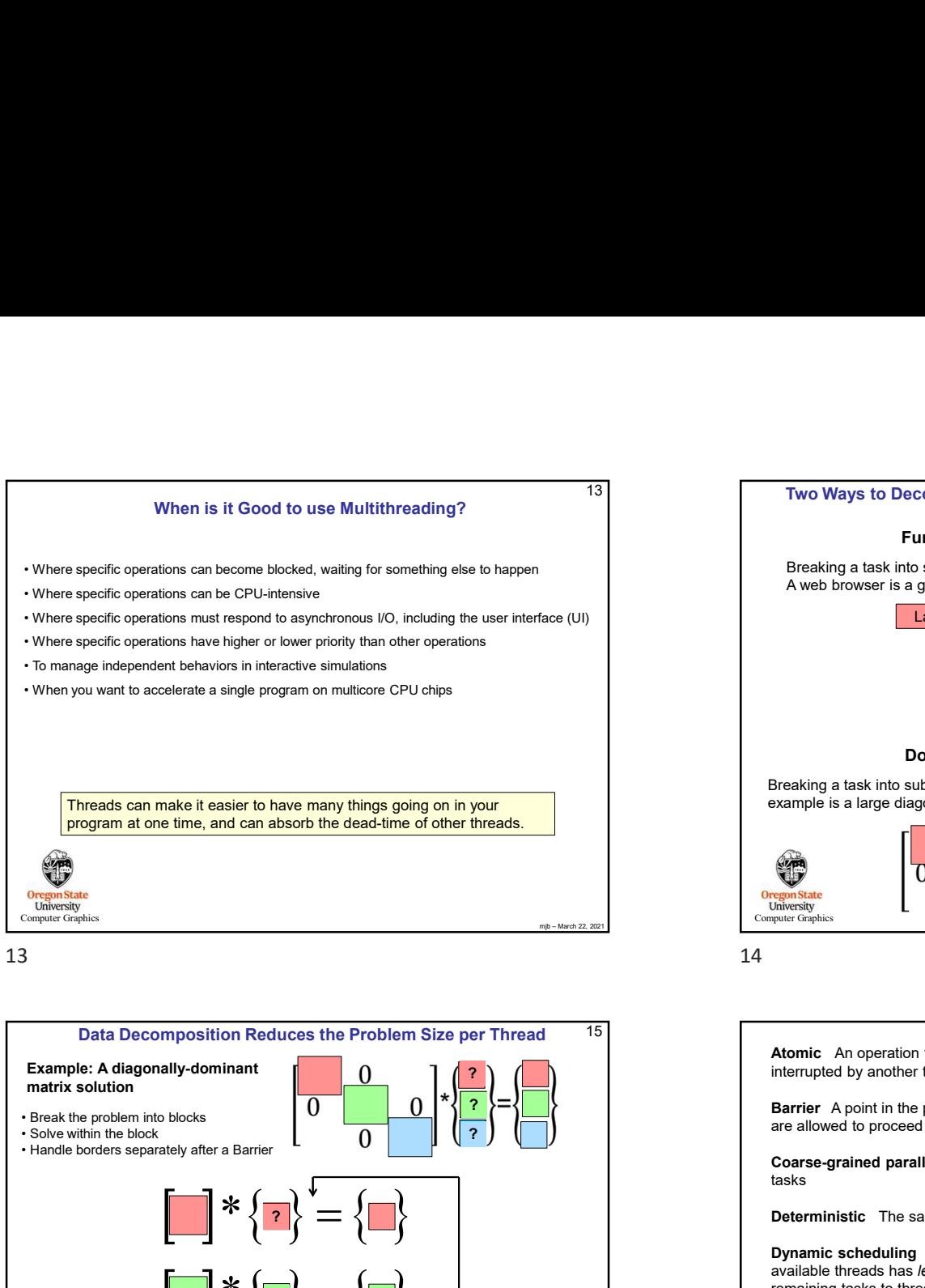

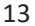

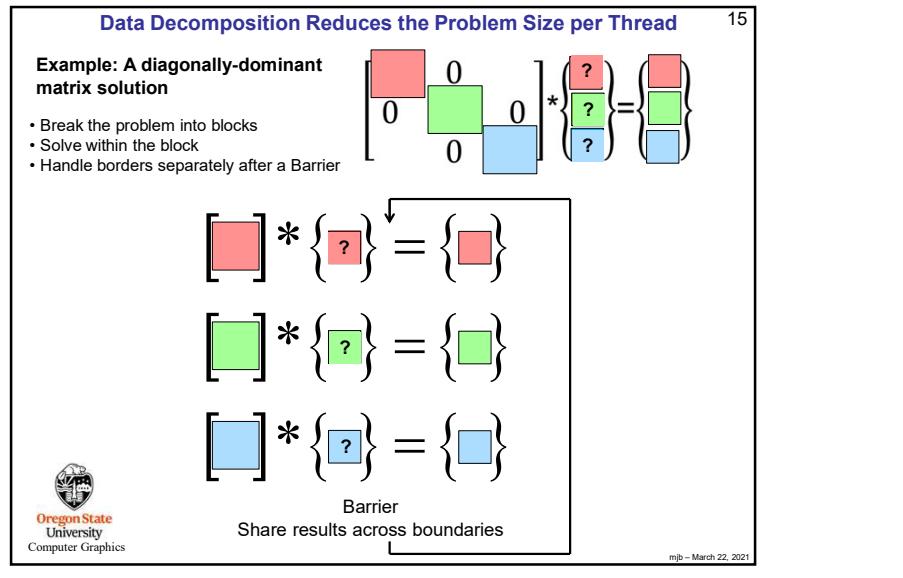

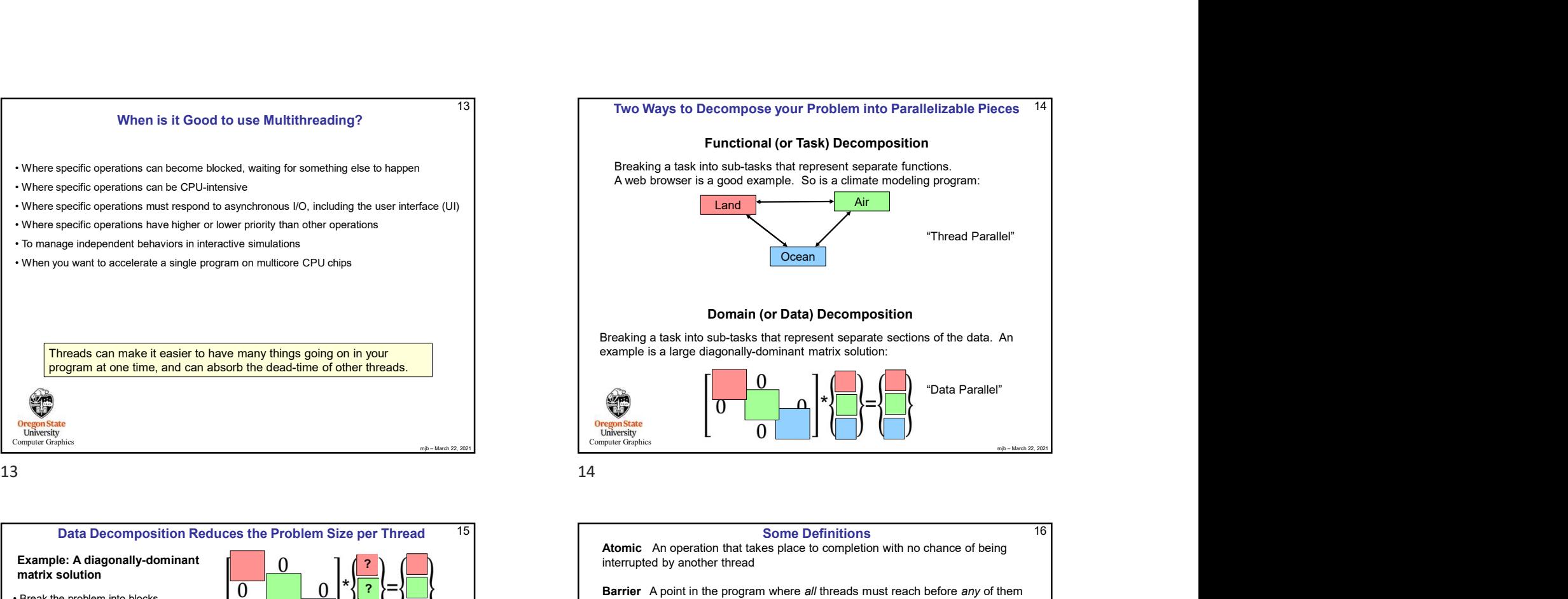

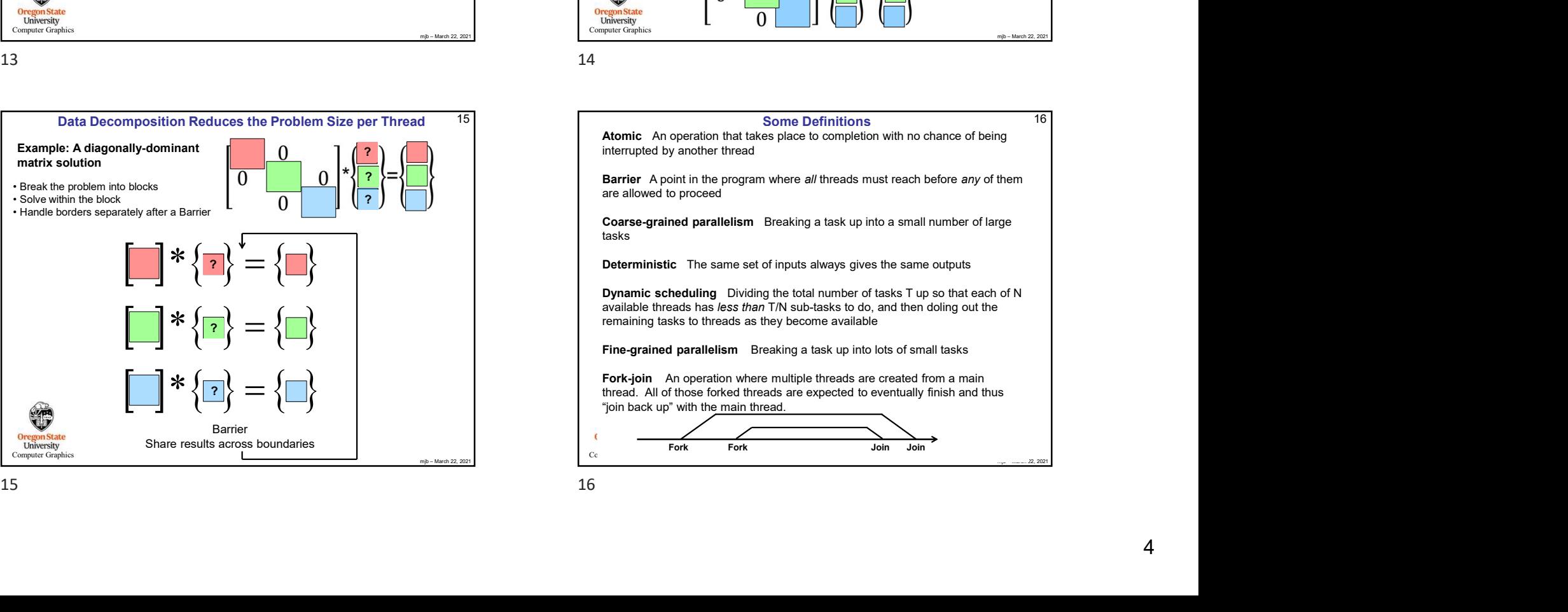

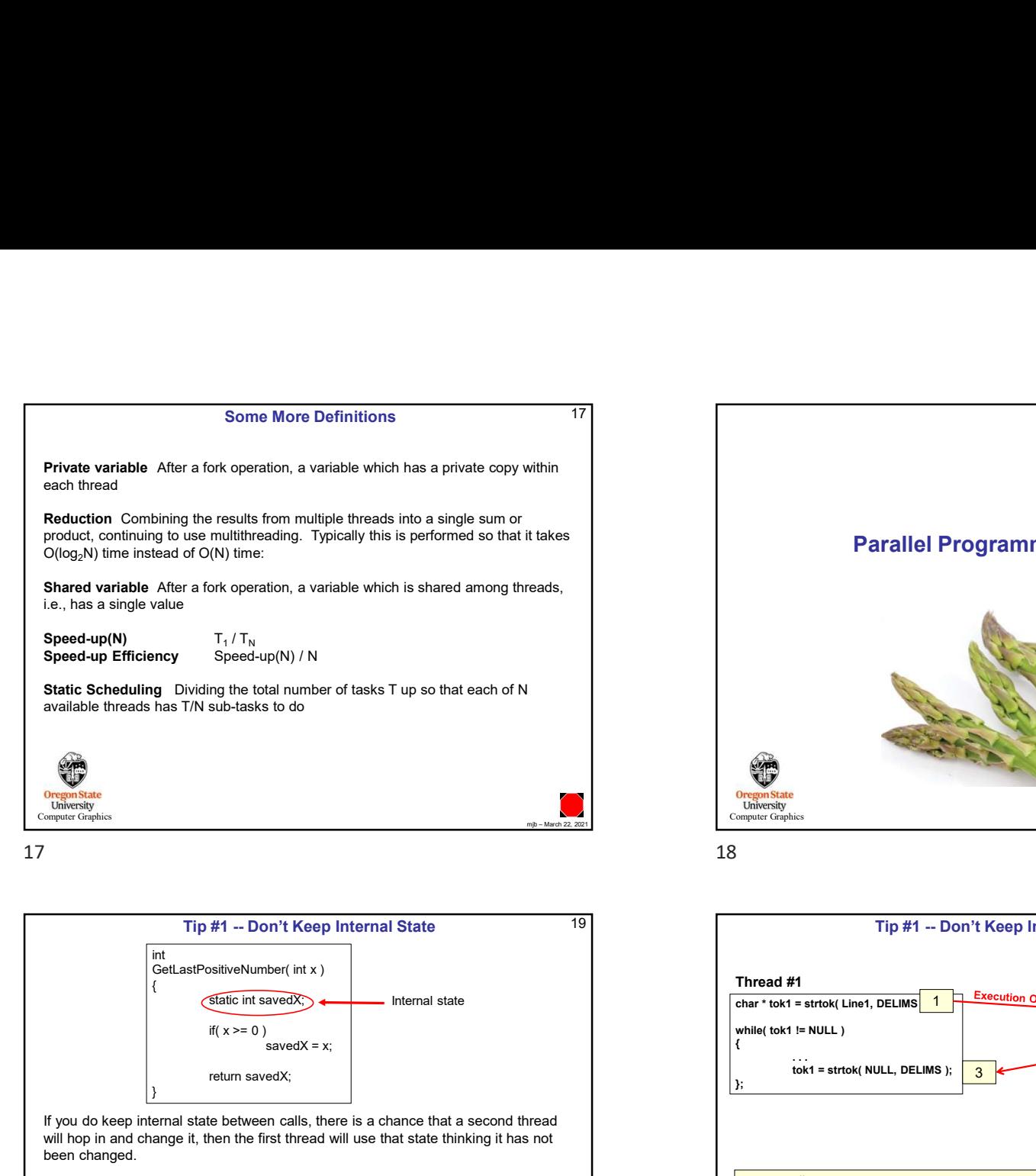

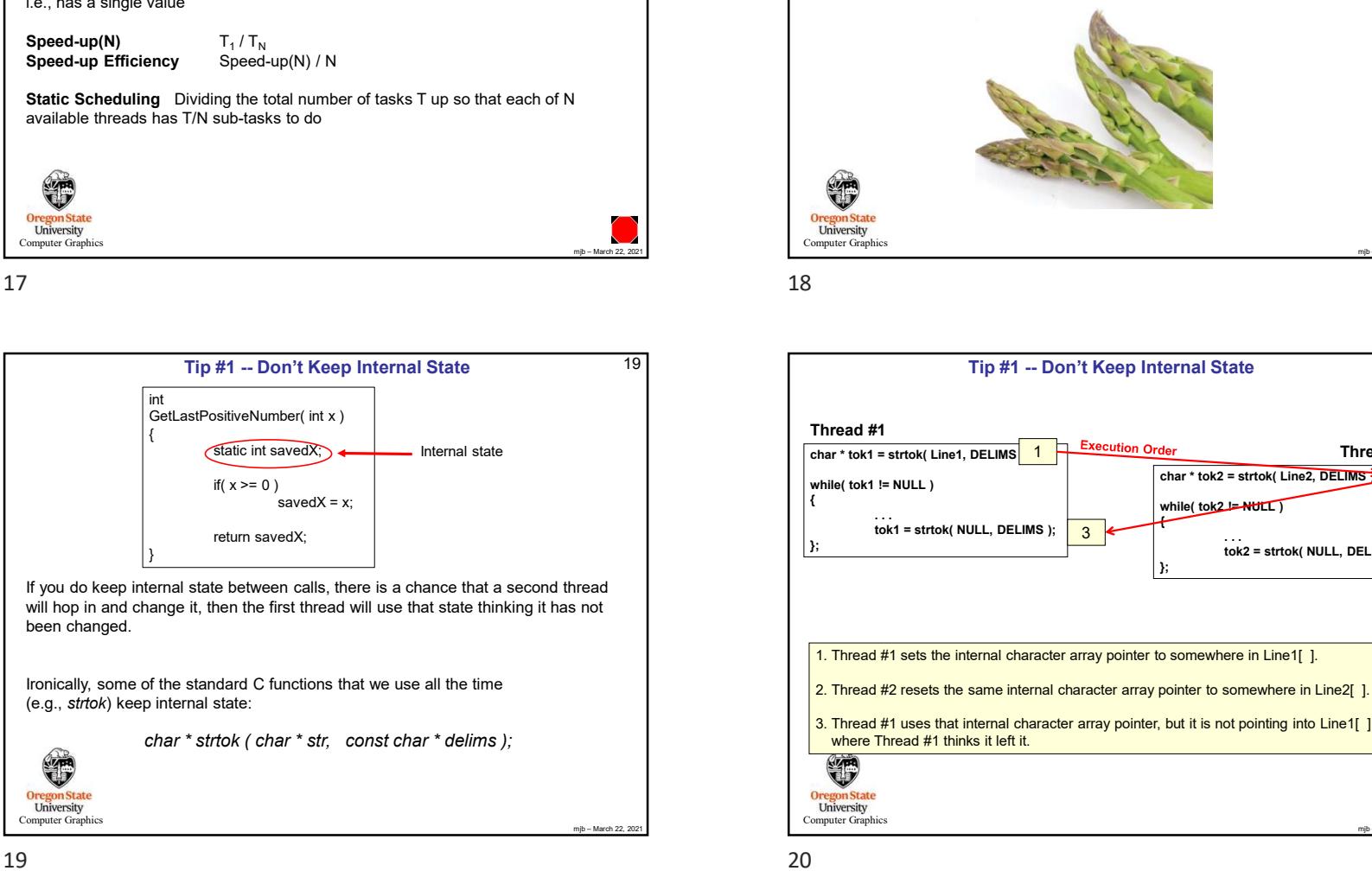

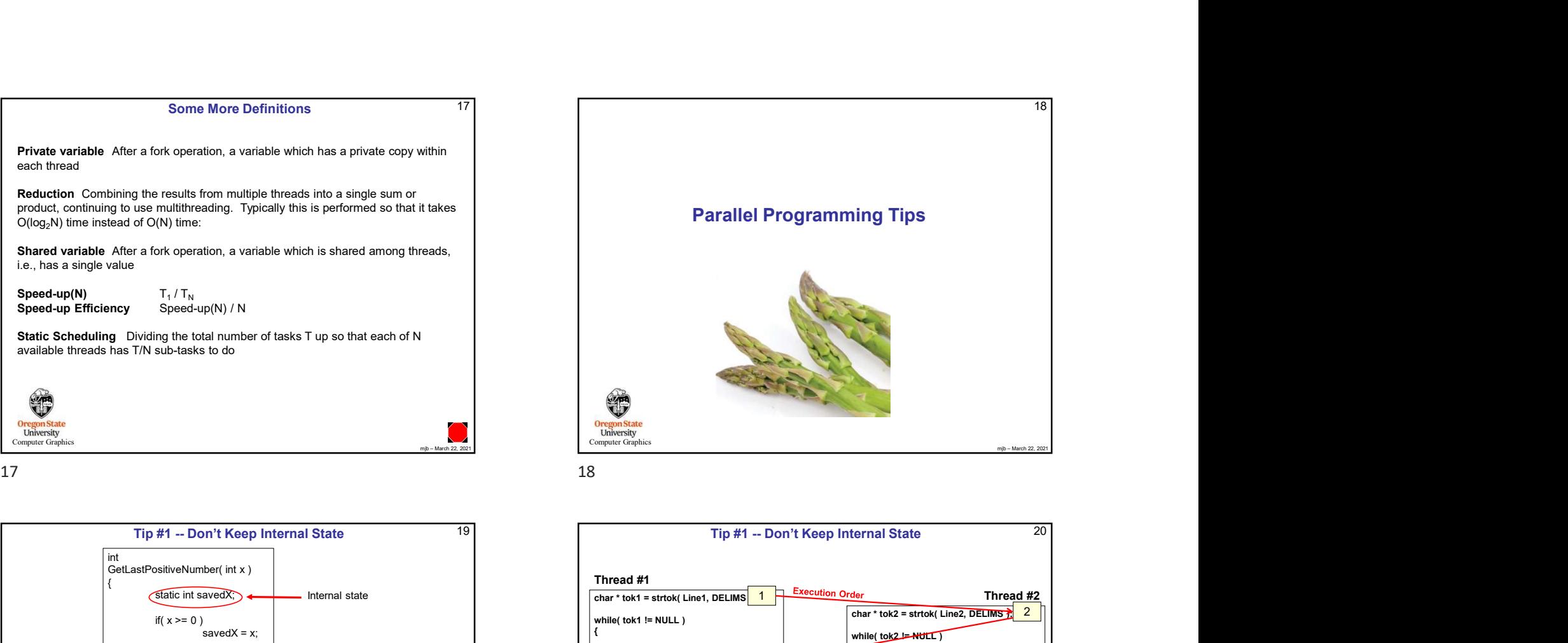

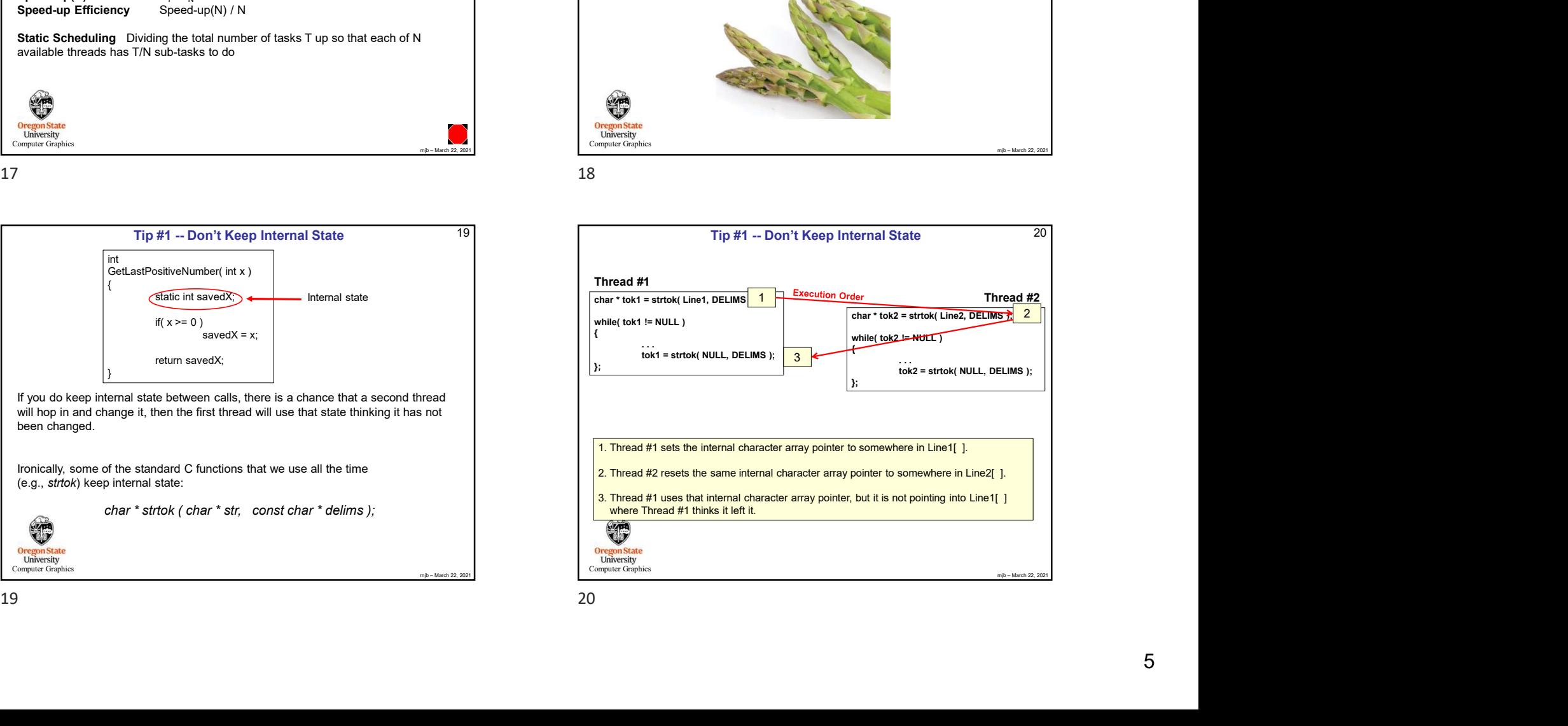

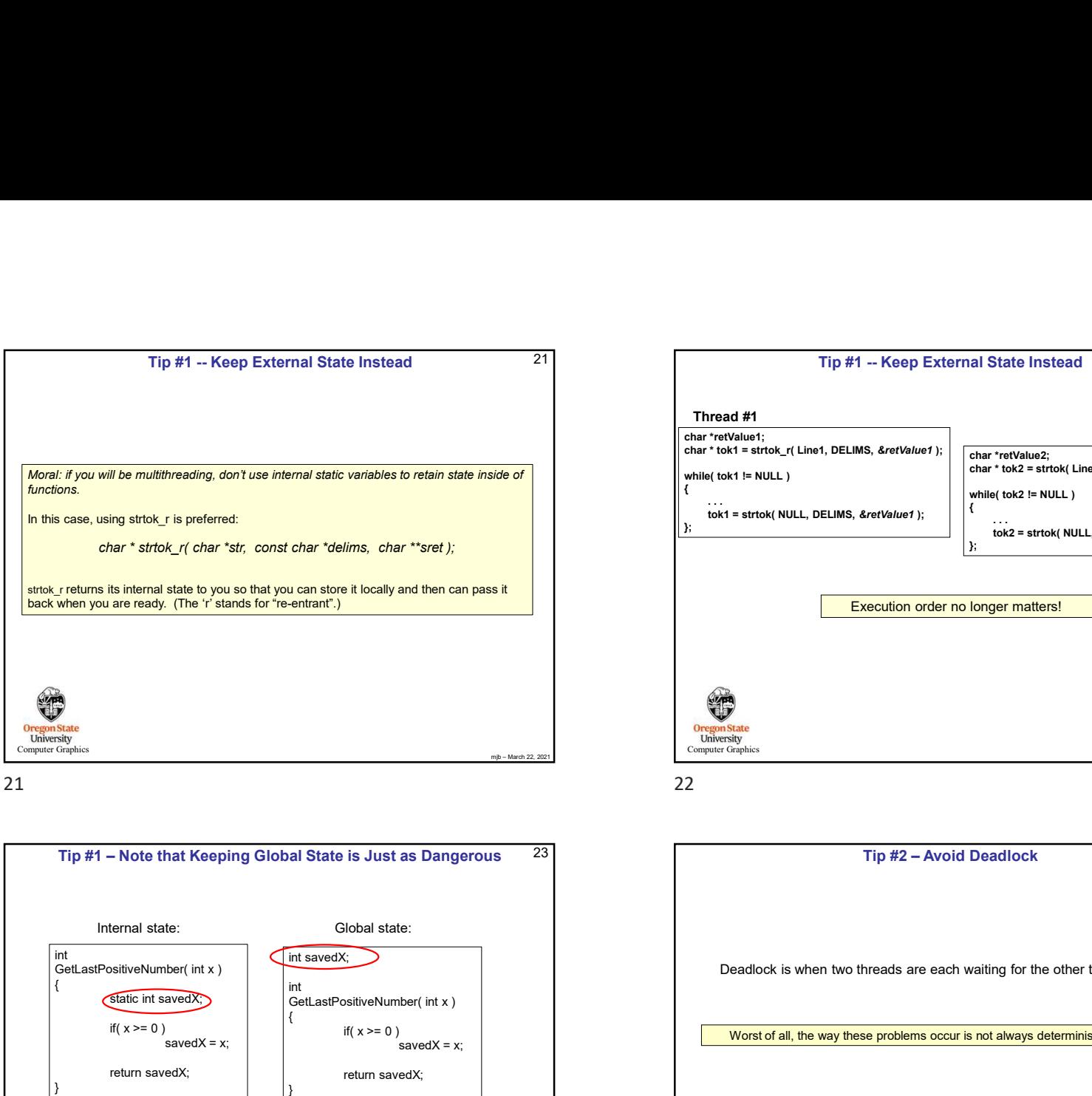

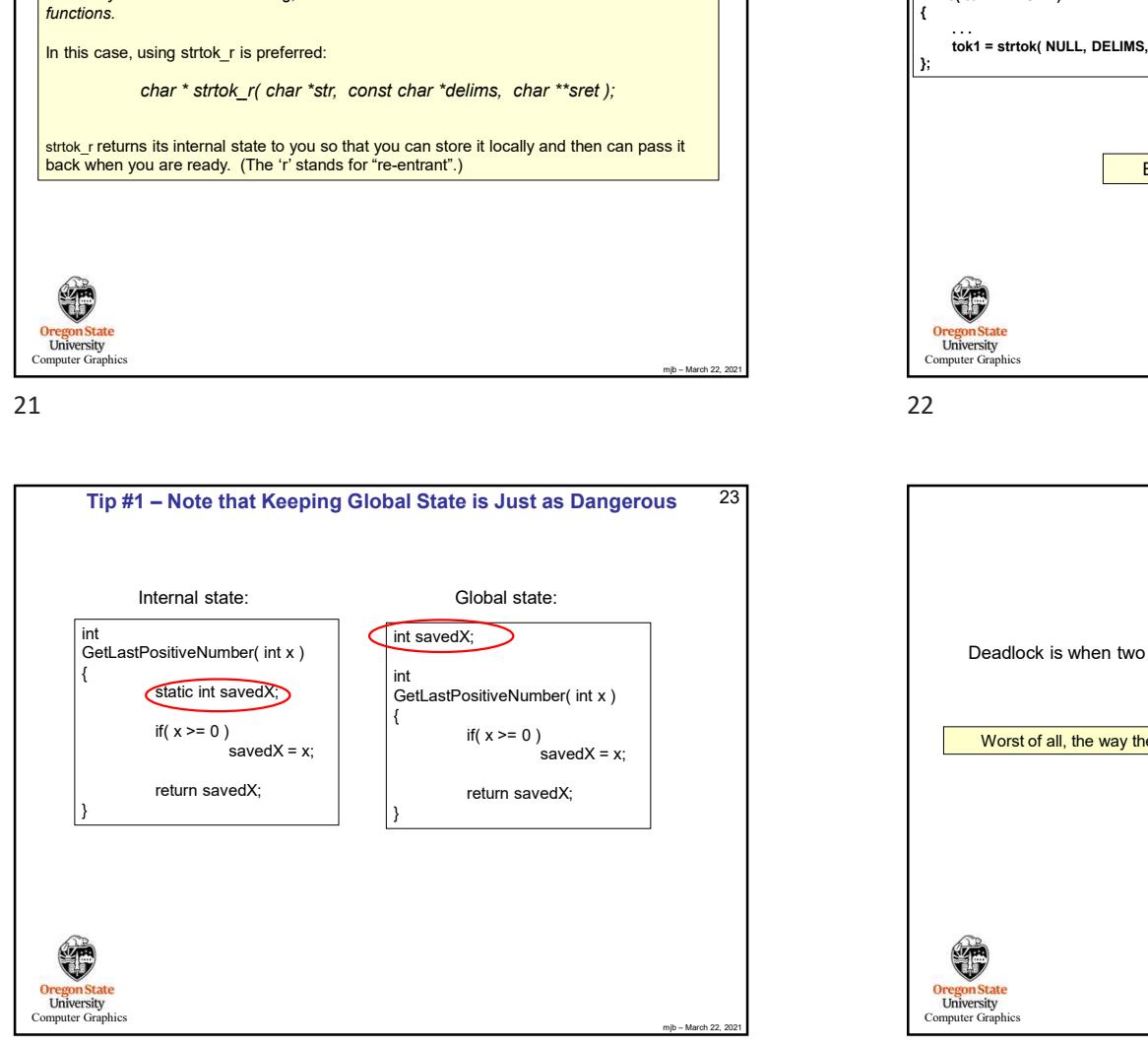

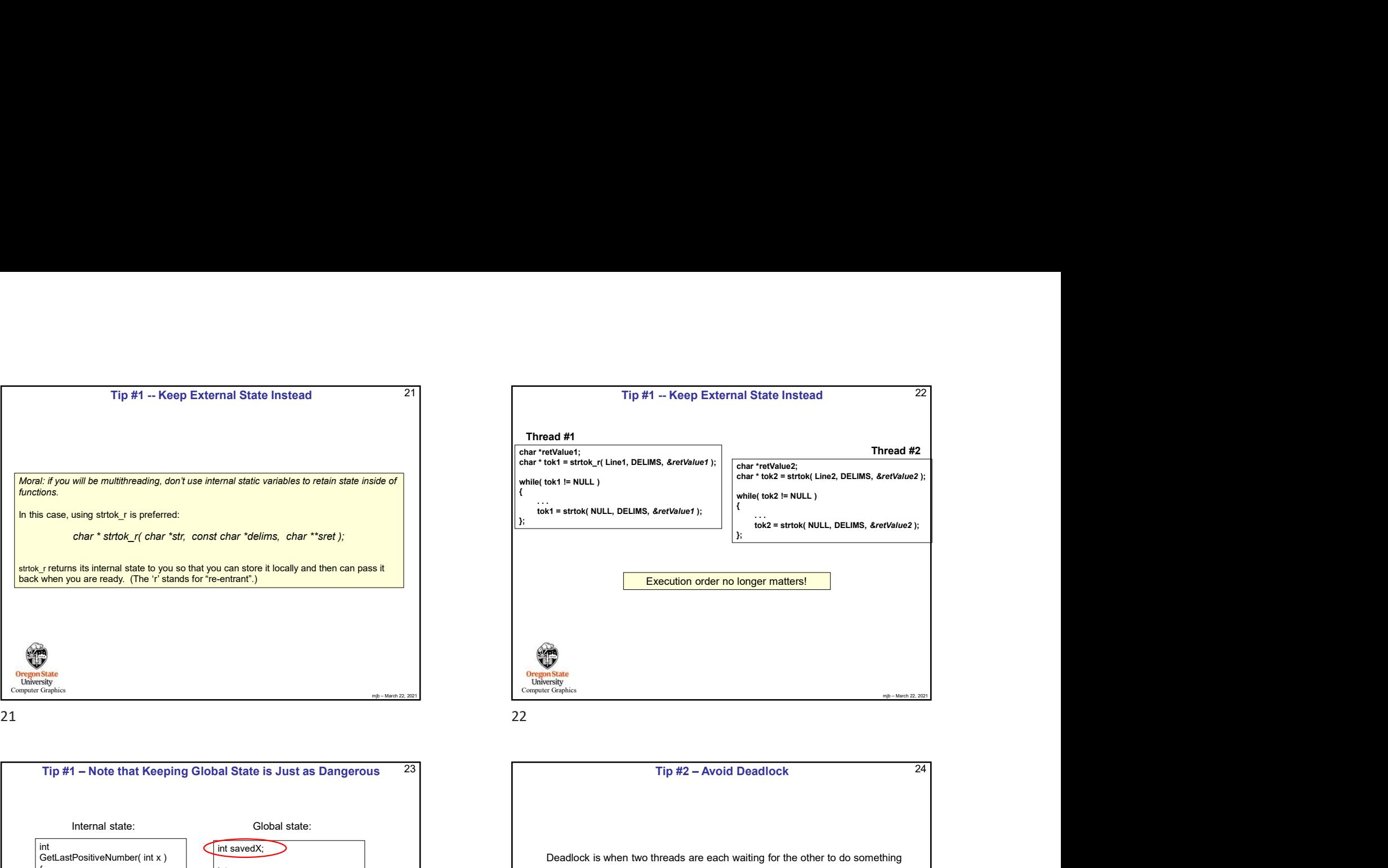

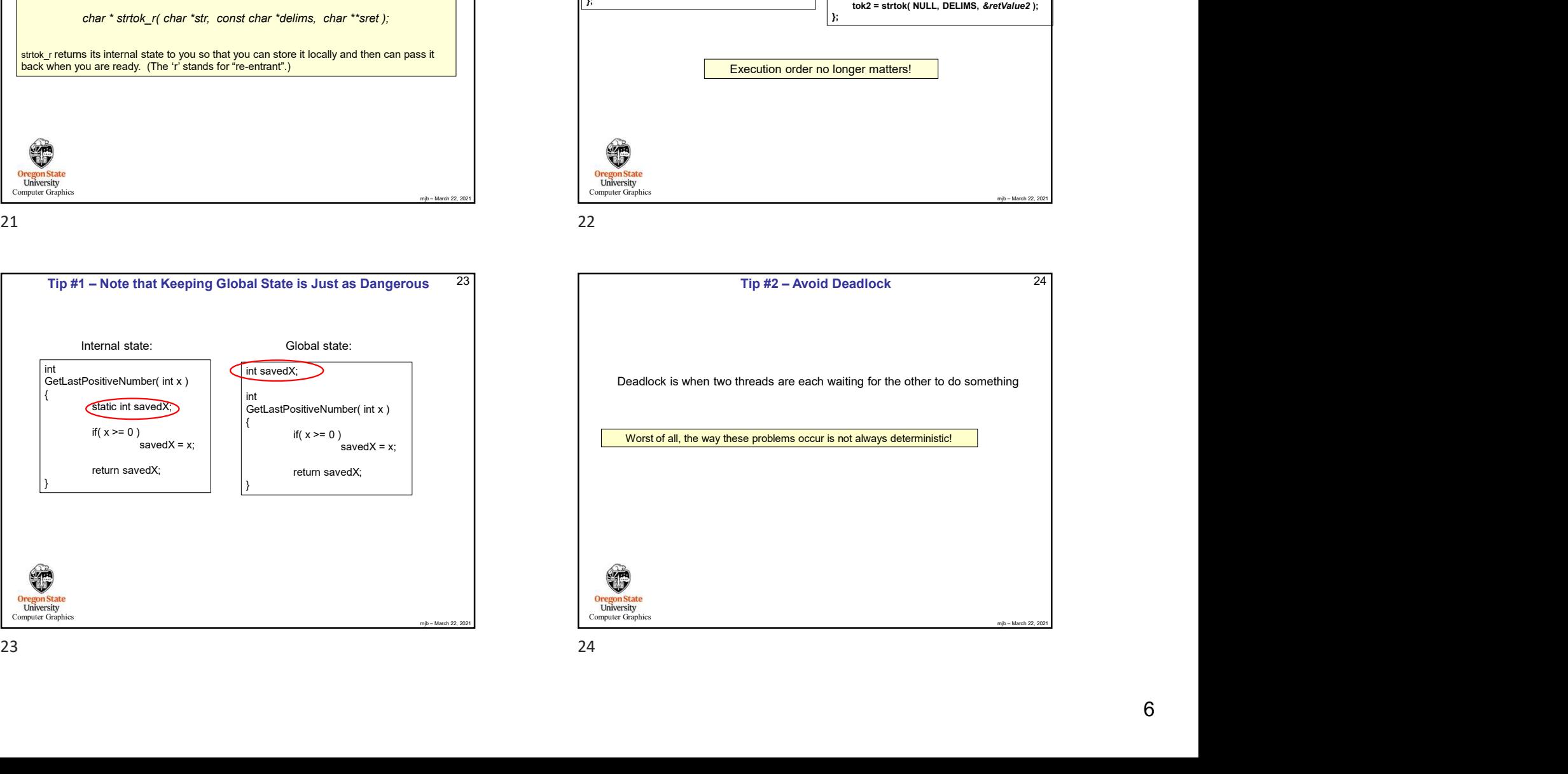

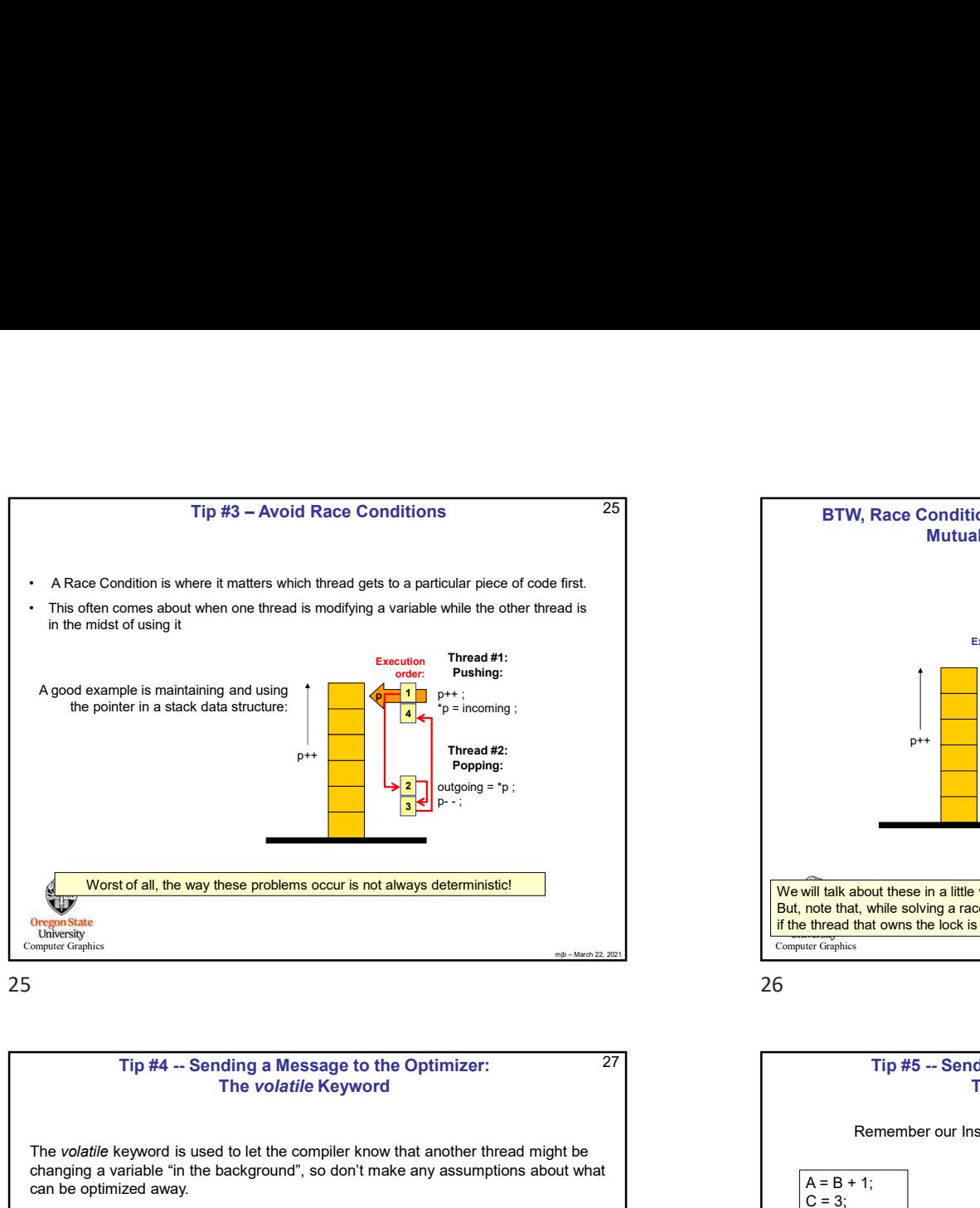

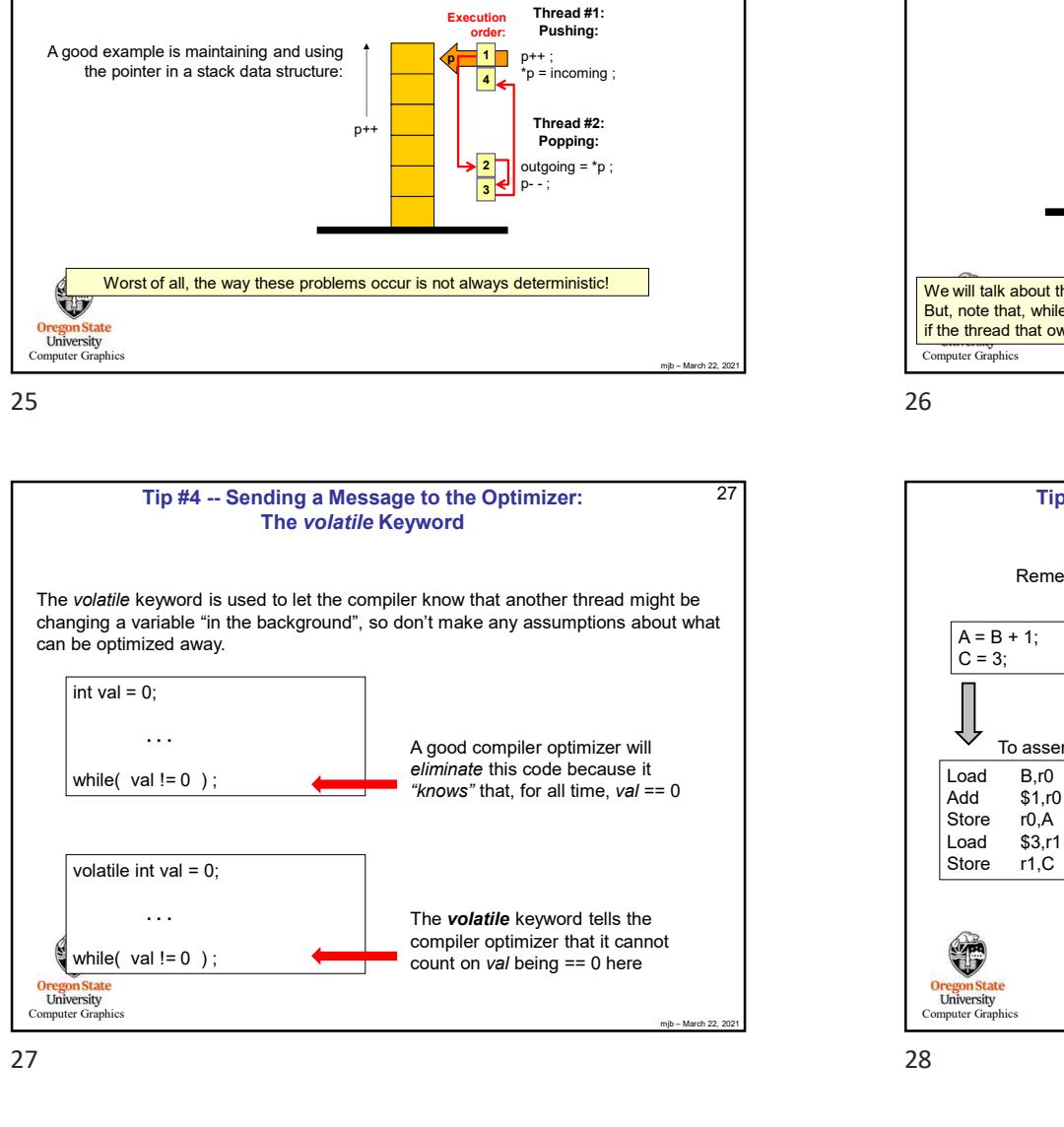

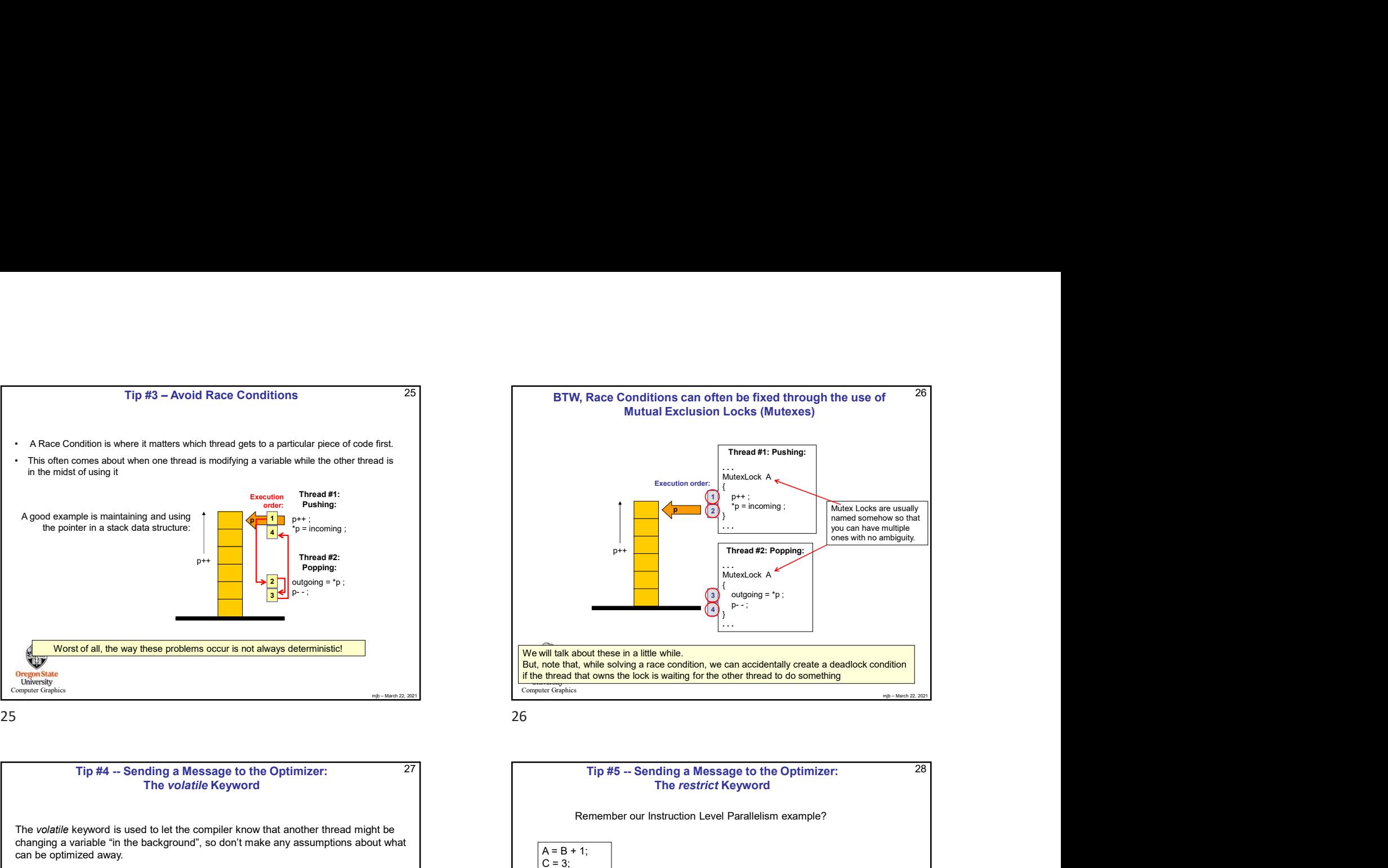

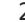

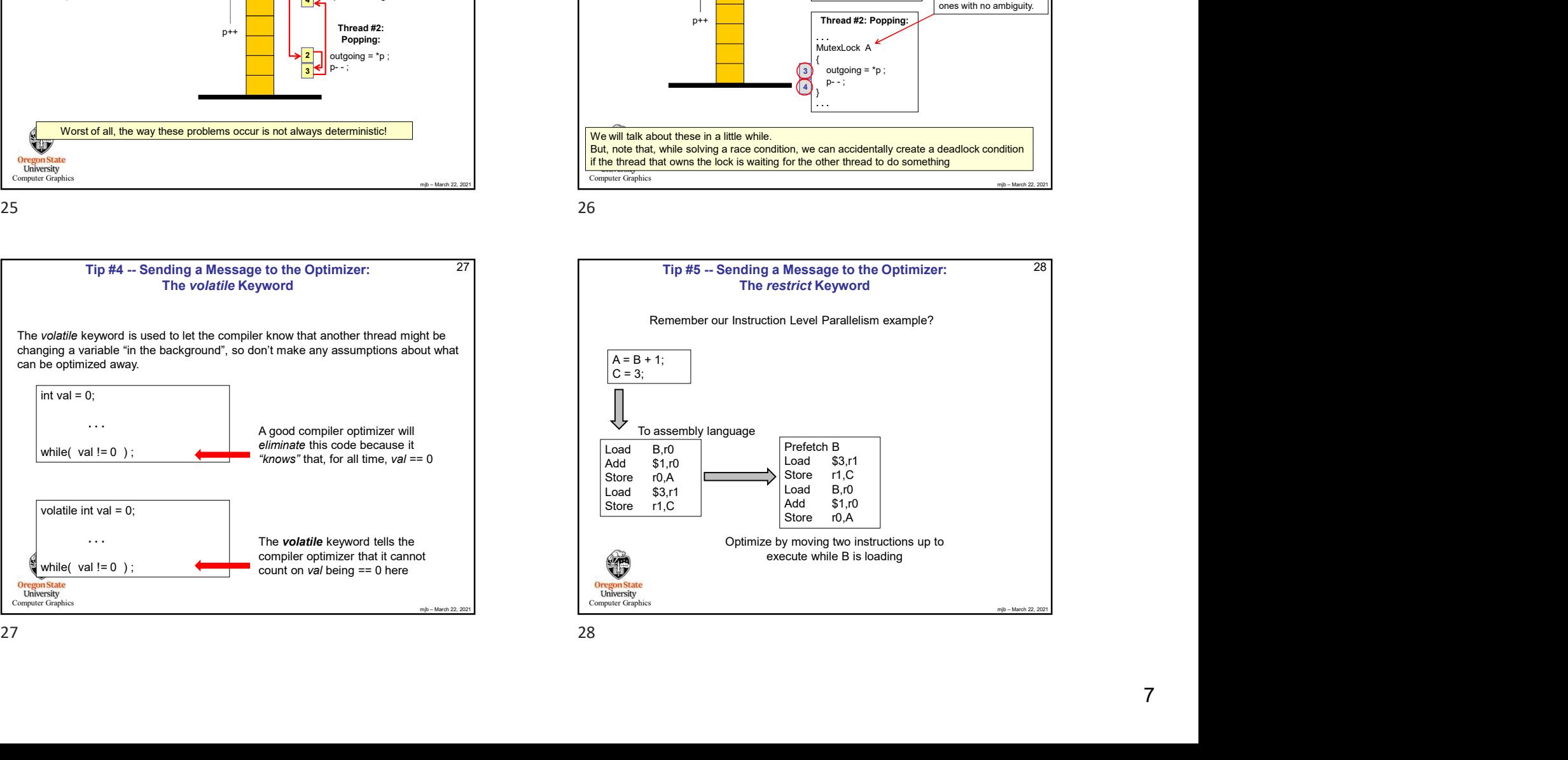

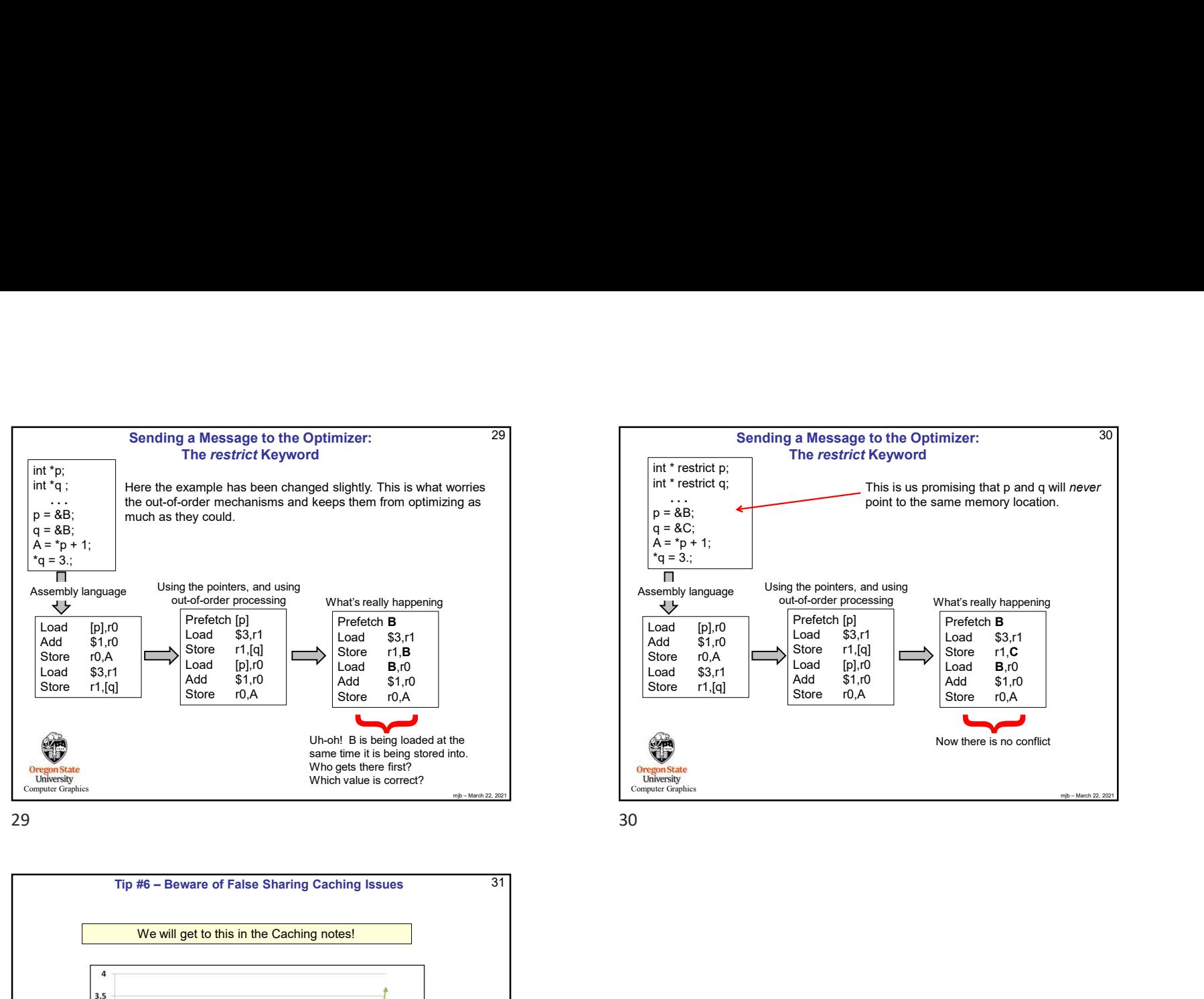

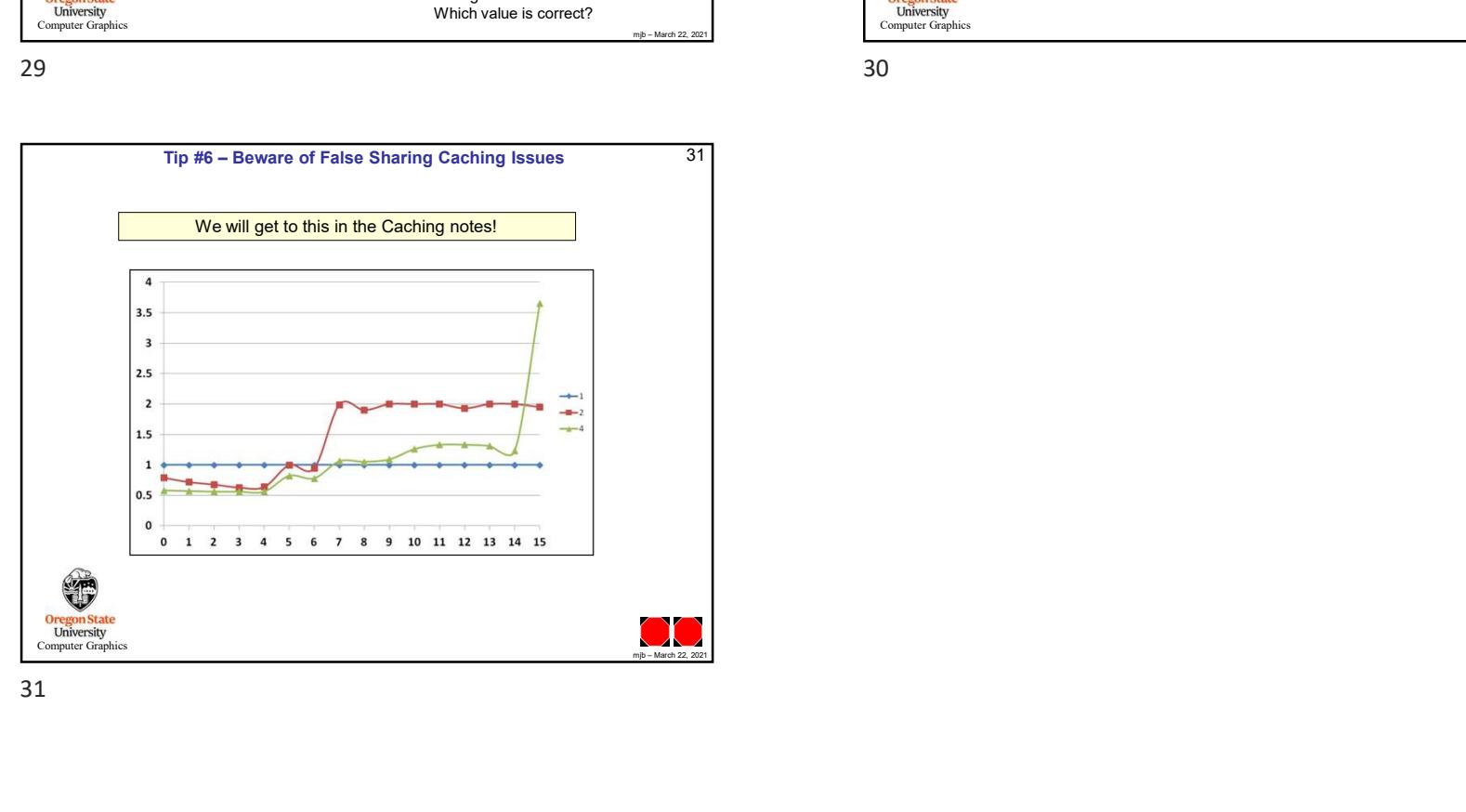

29<br>
Sendling a Message to the Optimizer:<br>
The restrict Keyword<br>
Int 'restrict cy<br>
Int' restrict cy<br>
Int' restrict cy<br>  $\frac{1}{2} = 80$ ;<br>  $A = 19 + 1$ <br>  $\frac{1}{4} = 3$ .<br>
This is us promising that p and q<br>
point to the same memory 29 Sending a Message to the Optimizer: Prefetch **B**<br>
Prefetch **B**<br>  $\begin{array}{|c|c|c|c|c|c|}\n\hline\n\text{Load} & \text{[p]}, \text{ro} & \text{Prefetch [p]} \\
\hline\n\text{Load} & $3$,\n\end{array}$ mizer:<br>  $\begin{array}{|l|l|}\n\hline\n\text{left}(x + y + z) = 0 \\
\hline\n\text{left}(x + y + z) = 0\n\end{array}\n\end{array}$ <br>  $\begin{array}{|l|l|}\n\hline\n\text{left}(x + y + z) = 0\n\end{array}$ <br>  $\begin{array}{|l|l|}\n\hline\n\text{left}(x + y + z) = 0\n\end{array}$ <br>  $\begin{array}{|l|l|}\n\hline\n\text{left}(x + y + z) = 0\n\end{array}$ <br>  $\begin{array}{|l|l|}\n\hline\n\text{left}(x + y + z)$ mizer:<br>
Sending a Message to the Optimizer<br>
lightly. This is us how the store risk of a store of the Columbus of the Columbus<br>
Store risk of a store risk of a store risk of a store of the Columbus<br>
Load S1, if a store ris mizer:<br>
Sending a Message to the Optimizer<br>
lightly. This is what workes<br>
the momenton optimizer and when the sense of the control of the sense of the control of the sense of the control of the sense of the sense of the s mizer:<br>
Sending a Message to the Optimizer<br>
lightly. This is what worries<br>
int 'restrict Ceyword<br>
Int 'restrict Ceyword<br>
Int 'restrict Ceyword<br>
Interstrict Ceyword<br>
Interstrict Ceyword<br>
Interstrict Ceyword<br>
Interstrict Ce what is a substitute of the control of the control of the control of the control of the control of the control of the control of the control of the control of the control of the control of the control of the control of th 30 **Oregon State**<br> **Computer Graphics** Sending a Message to the Optimizer:<br>
int \* restrict p;<br>
int \* restrict q;<br>
int \* restrict q;<br>  $\begin{array}{ccc}\n & \text{This is us promising that } p \text{ and } q \text{ will } never \text{ point to the same memory location.}\n\end{array}$ <br>  $\begin{array}{ccc}\n & \text{This is us promising that } p \text{ and } q \text{ will } never \text{ point to the same memory location.}\n\end{array}$ <br>  $\begin{array}{ccc}\n & \text{This is us promising that } p \text{$ Sending a Message to the Optimizer:<br>
int \* restrict p;<br>
int \* restrict q;<br>
int \* restrict q;<br>
int \* restrict q;<br>  $\begin{array}{ccc}\n\vdots & \vdots & \qquad \qquad \text{This is us promising that p and q will never point to the same memory location.} \\
q = & 8C; \\
q = & 3; \\
\hline\n\text{min} & \text{var} & \text{sum} & \text{sum} & \text{sum} \\
q & \text{sum} & \text{sum} & \$ . . .  $|p = 8B;$  $q = 8C$ ;  $A = \{p + 1\}$  $*q = 3.$ ; Sending a Message to the Optimizer: 30<br>
int 'restrict c;<br>
The restrict Keyword<br>
int 'restrict c;<br>  $p = 88$ :<br>  $q = 5$ :<br>  $\frac{1}{2}$ :<br>  $\frac{1}{2}$ :<br>  $\frac{1}{2}$ :<br>  $\frac{1}{2}$ :<br>  $\frac{1}{2}$ :<br>  $\frac{1}{2}$ :<br>  $\frac{1}{2}$ :<br>  $\frac{1}{2}$ :<br>
Using th Sending a Message to the Optimizer: 30<br>
int "restrict p;<br>
The restrict Keyword<br>
int "restrict q;<br>
This is us pomising that p and q will never<br>
p = 88;<br>
q = 3.;<br>
A = -p + 1;<br>
(q = 3.;<br>
A = -p + 1;<br>
(q = 3.;<br>
A = -p + 1;<br>
( Sonding a Message to the Optimizer:<br>
Int "restrict c;<br>
int "restrict c;<br>
This is us promising that p and q will never<br>  $q = 80$ ;<br>  $q = 9 + 1$ ;<br>  $q = 3$ ;<br>
Add [p],<br>
Add [p],<br>
Add [p],<br>
Add [p],<br>
Claud [p],<br>
Claud [p],<br>
Claud [ Sending a Message to the Optimizer:<br>
The restrict Keyword<br>
int' restrict q:<br>
This is us promising that p and q will never<br>
p = &C;<br>  $q = 3c$ ;<br>  $A = p + 1$ ;<br>  $A = 3$ ;<br>  $A = p + 1$ ;<br>
This is us promising that p and q will never<br>  $\$ Sonding a Message to the Optimizer: 30<br>
int "restrict r; The restrict Keyword<br>
int "restrict q; This is us promising that p and q will never<br>  $q = \frac{5.62}{4.5}$ .<br>  $\frac{4.62}{1 - 9. + 1}$ ;<br>  $\frac{1}{\sqrt{10}}$ <br>
Using the pointers, and The restrict Keyword This is us promising that p and q will never point to the same memory location. Prefetch **B**<br>Load \$3,r1 mizer: 30<br>
mising that p and q will never<br>
me memory location.<br>
hat's really happening<br>
Prefetch **B**<br>
Load \$3,r1<br>
Store r1,**C**<br>
Load **B**,r0<br>
Add \$1,r0<br>
Astore r0,A<br>
Store r0,A mizer: 30<br>
mising that p and q will never<br>
me memory location.<br>
hat's really happening<br>
Prefetch **B**<br>
Store r1,**C**<br>
Load \$,1,70<br>
Adde \$1,70<br>
Store r0,A<br>
Store r0,A<br>
Store r0,A<br>
Store r0,A  $\blacksquare$   $\blacksquare$   $\blacks$ mising that p and q will *never*<br>
me memory location.<br>
hat's really happening<br>
Prefetch **B**<br>
Load \$3,r1<br>
Store r1,**C**<br>
Add **B**,r0<br>
Add \$1,r0<br>
Store r0,A mising that p and q will *never*<br>me memory location.<br>
Mat's really happening<br>
Prefetch **B**<br>
Doad \$3,r1<br>
Store r1,**C**<br>
Load **B**,r0<br>
Store r0,A<br>
Store r0,A<br>
Store r0,A<br>
<br>
www. there is no conflict Using the pointers, and using What's really happening a Message to the Optimizer:<br>
The restrict Keyword<br>
This is us promising that p and q will never<br>
point to the same memory location.<br>
the pointers, and using<br>
the pointers are memory in the same memory location.<br>
Details an a Message to the Optimizer:<br>
The restrict Keyword<br>
This is us promising that p and q will never<br>
point to the same memory location.<br>
the pointers, and using<br>
the pointers, and using<br>
Prefetch [p]<br>
Prefetch [p]<br>
Corder ri, a Message to the Optimizer:<br>
The restrict Keyword<br>
This is us promising that p and q will never<br>
point to the same memory location.<br>
the pointers, and using<br>
the pointers and using<br>  $\frac{10-\text{Gorder processing}}{1-\text{Ged}}$ <br>
Load 83,r1<br>
Load a Message to the Optimizer:<br>
The restrict Keyword<br>
This is us promising that p and q will never<br>
point to the same memory location.<br>
the pointers, and using<br>
the colocate processing<br>
Prefetch [p]<br>
Prefetch B<br>
Store r1, q<br> a Message to the Optimizer:<br>
This is us promising that p and q will never<br>
point to the same memory location.<br>
the pointers, and using<br>
the pointers, and using<br>  $\text{A}-\text{B}$  and  $\text{B}$  and  $\text{B}$  and  $\text{B}$  and  $\text{B}$ a Message to the Optimizer:<br>
The restrict Keyword<br>
This is us promising that p and q will never<br>
point to the same memory location.<br>
the pointers, and using<br>
the pointers, and using<br>
Prefection B<br>
Code S3, T<br>
Code S3, T<br> Assembly language Using the pointers, and using the pointers out-of-order processing Now there is no conflict

31